## **DAFTAR GAMBAR**

## **Gambar**

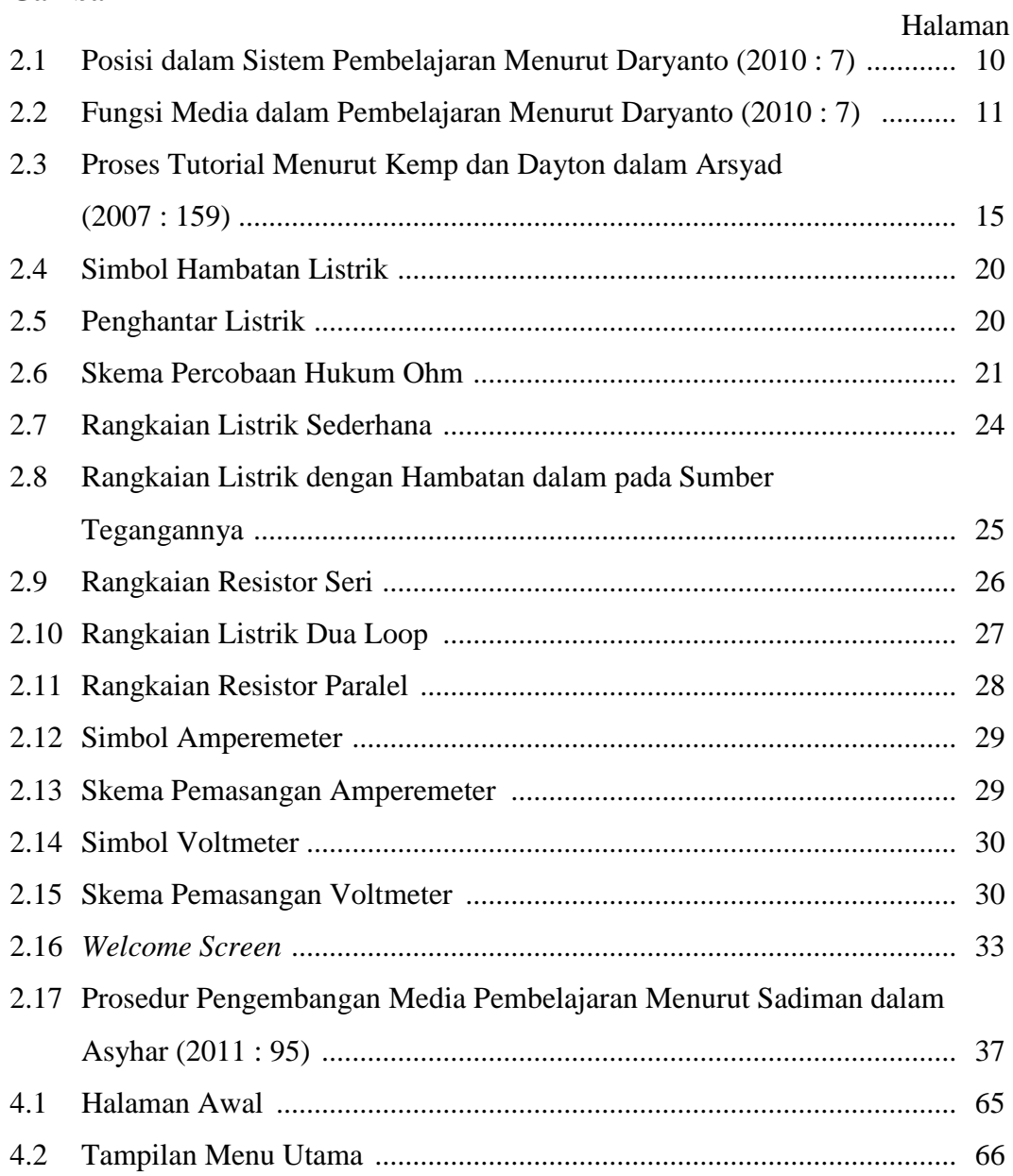